#### Features

- Meet AEC-Q200 test for Automotive industry.
- · Suitable for lead free soldering.
- Compatible with wave and reflow soldering.
- Anti-sulfurate products.
- RoHS compliant & Halogen Free.

### Part Number

#### **Applications**

- Automotive industry.
- · Gereral electronic devices.

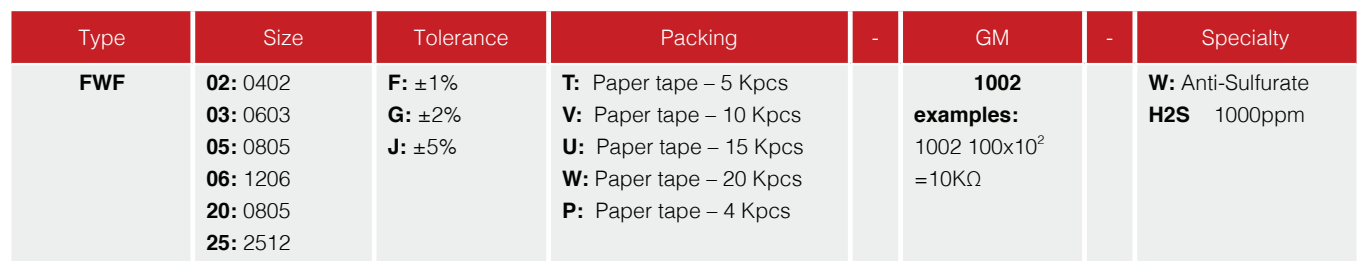

#### Rating

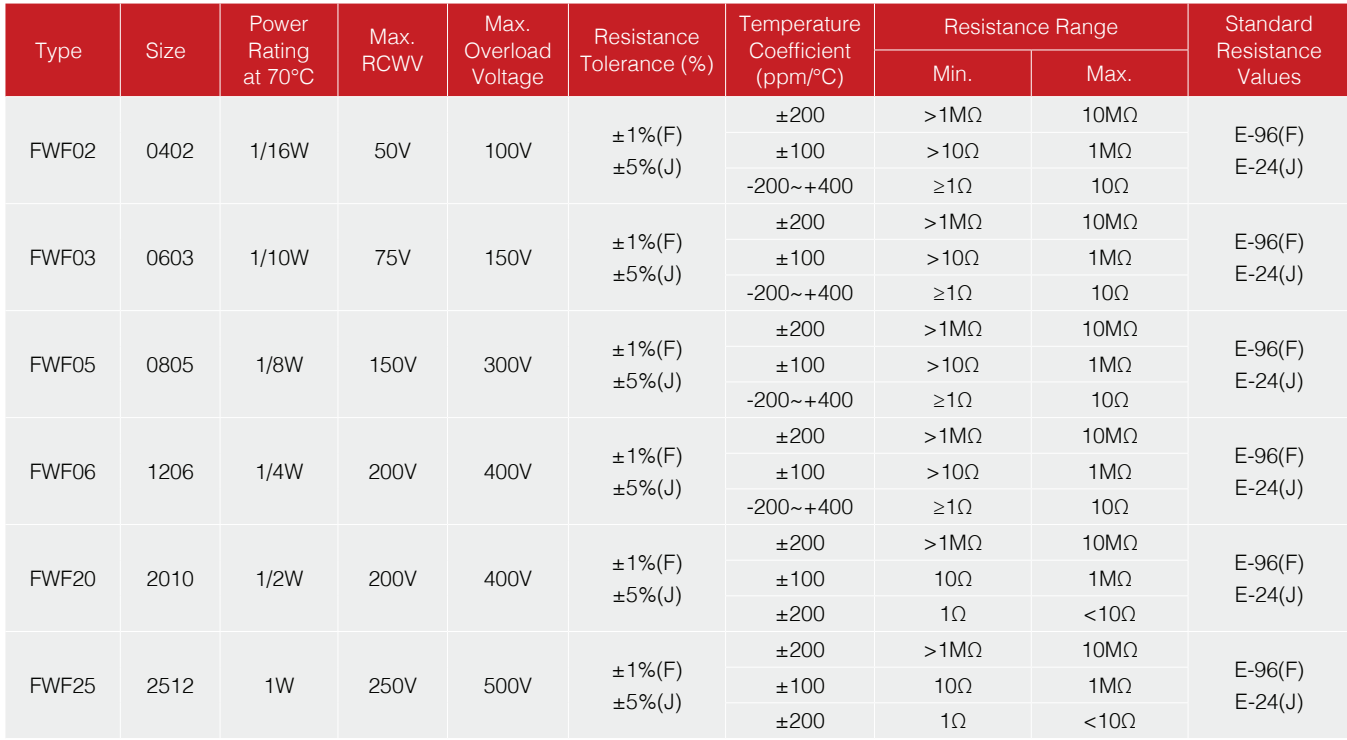

Jumper:

• 0603 size maximum resistance R<sub>max</sub> < 50m $\Omega$  and rated current  $I_B \leq 1$ A

- 0805,1206, size maximum resistance  $R_{max}$  < 50m $\Omega$  and rated current  $I_R \leq 2A$
- 2010,2512, size maximum resistance  $R_{max}$  < 50m $\Omega$  and rated current  $I_R \leq 3A$

13

# **FWF** Thick Film<br>FWF Lead Free Chip Resistors

## • Dimension and Construction

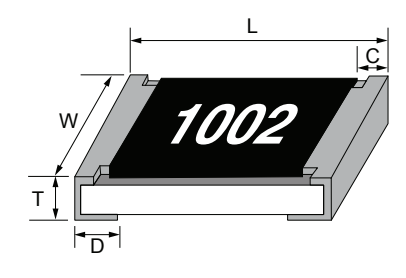

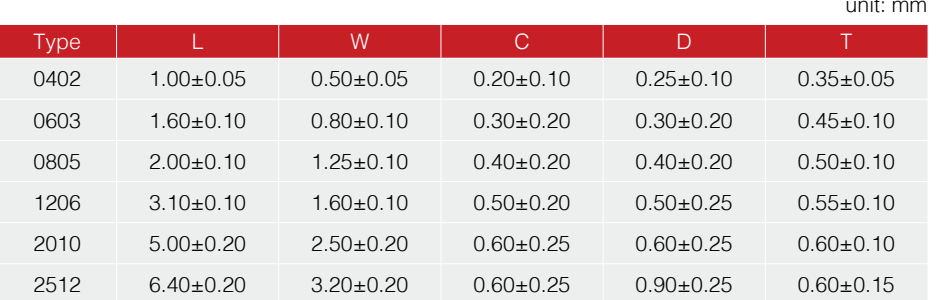

Power Derating Curve

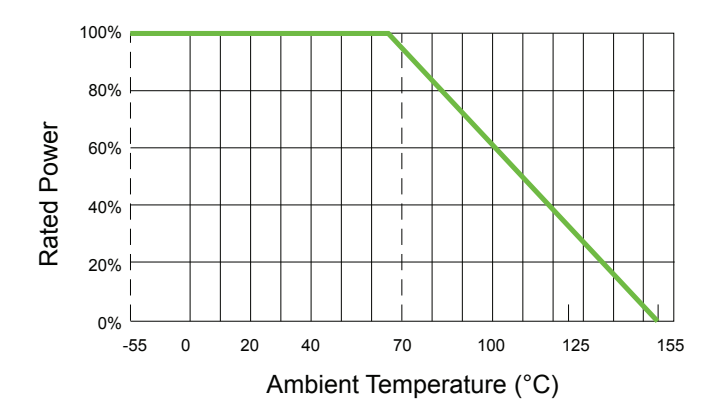

• Maximum dissipation in percentage of rated power as a function of the ambient temperature.